von Fritz Ruoss

-

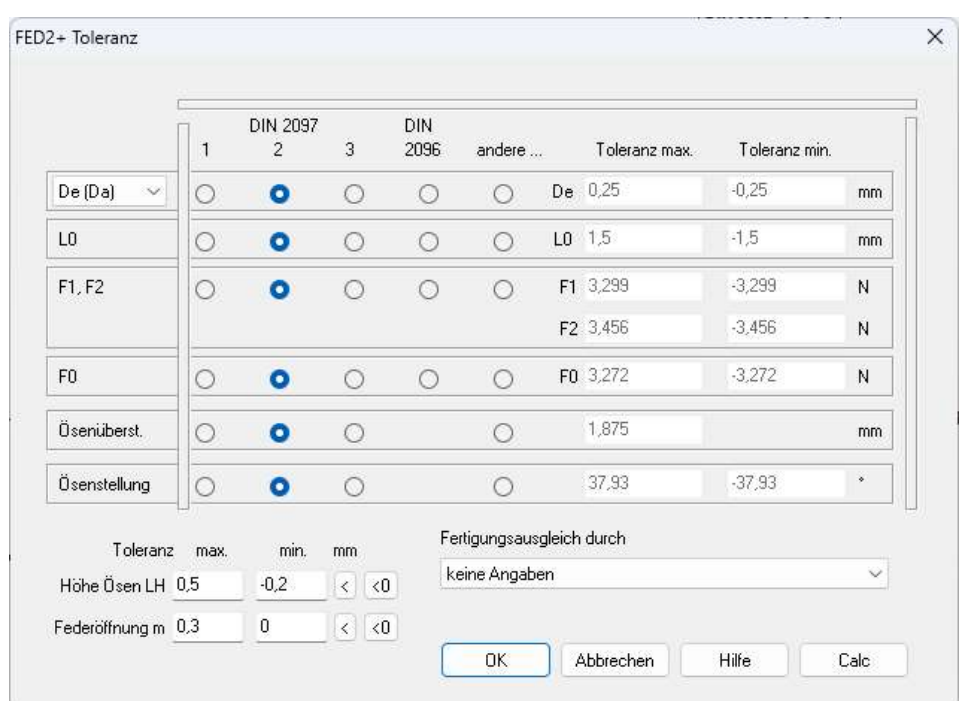

# **FED2+: Toleranzen für Ösenhöhe LH und Ösenöffnung m**

Unter "Bearbeiten\Toleranzen" kann man jetzt Toleranzen für die Ösenhöhe LH und die Ösenöffnung m eingeben. Wenn alle Werte 0 sind, werden keine Toleranzen angezeigt. Mit dem " $\lt$ " Button werden Freimaßtoleranzen nach ISO 2768 Toleranzklasse c (grob) gesetzt. Die Toleranzen werden in der Fertigungszeichnung angezeigt.

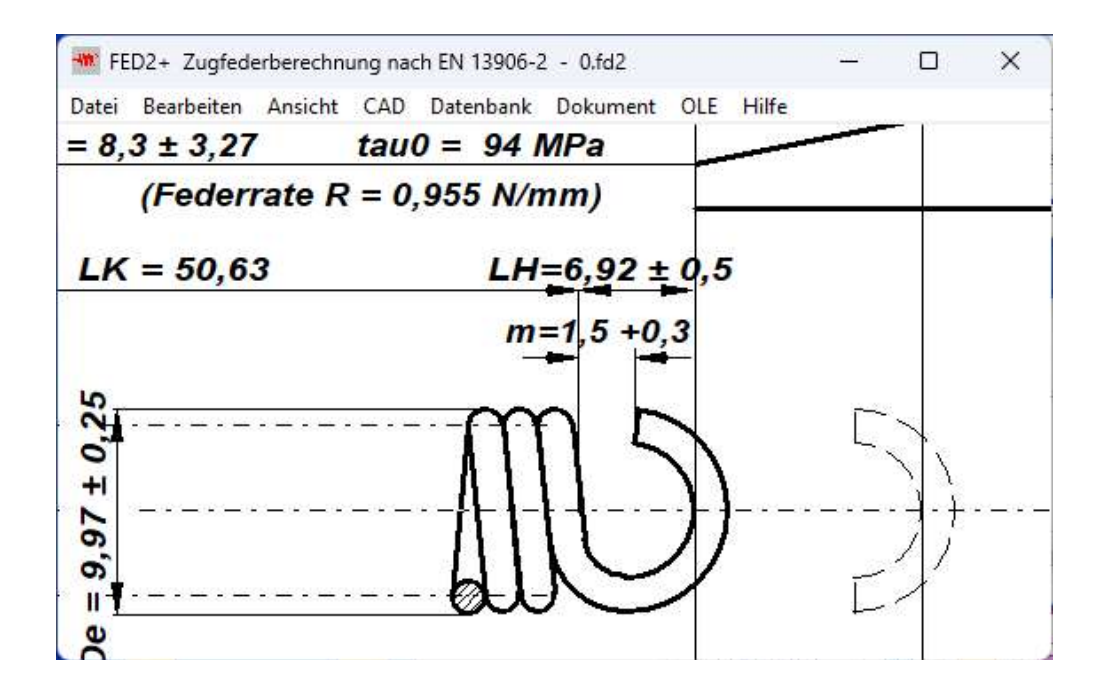

# **WN2, WN4, WN5, WN10, WNXE: df Nabe als Kreisbogen**

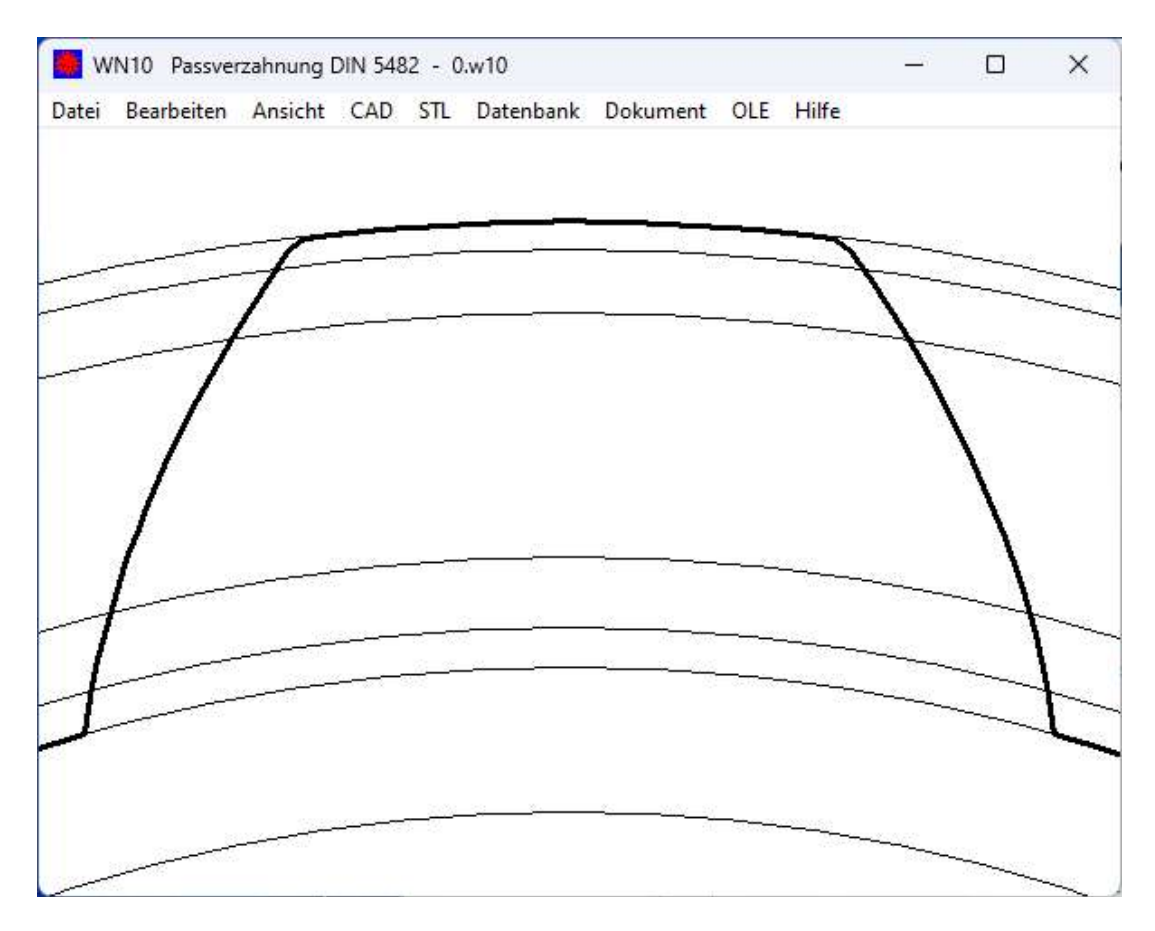

Bei der Nabenverzahnung (bei Flat Root Side Fit) wird der Fusskreisdurchmesser jetzt als Kreisbogen gezeichnet. Bislang war er als Gerade angenähert gezeichnet.

## **FED1+ 2+ 3+ 5 6 7 8 11 17: Inconel X-750 ST+3HT Rm=1000 statt 800 MPa**

In der Werkstoffdatenbank fedwst.dbf gibt es den Chrom-Nickel Stahl Inconel X-750 in 3 verschiedenen Wärmebehandlungen:

33: INCONEL X-750 ST+age (federhart+ausgehärtet): Rm=1250 MPa

47: INCONEL X-750 ST+3HT (federhart+3-fach wärmebehandelt): Rm=800 MPa

48: INCONEL X-750 T.No.1 (Härtestufe Nr. 1): Rm=900 MPa

Bei Inconel Federdrähten wird in der Regel für die Zugfestigkeit der kleinste Wert in die Datenbank übernommen, weil bei Inconel der Abstand zur Streckgrenze größer ist als bei anderen

Federdrähten. Trotzdem wurde Rm=800 MPa für Inconel X-750 ST+3HT nach heutigem Stand zu niedrig festgestellt und auf Rm=1000 MPa geändert.

Um den Datenbankwert selber zu ändern, gehen Sie im Menü auf "Datenbank\Werkstoff fedwst.dbf". Neu eintragen? Nein. Werkstoff Nr.47, RM0=1000 und RMMAX=1000 überschreiben, dann auf das Haken-Symbol klicken, OK, fertig.

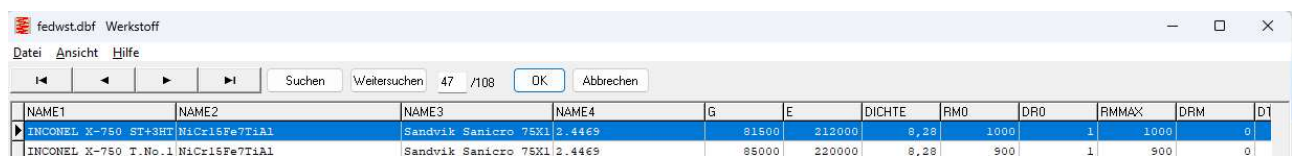

Beim Öffnen von alten Berechnungen mit Inconel X-750 ST+3HT werden Sie danach feststellen, dass höhere Sicherheiten angezeigt werden.

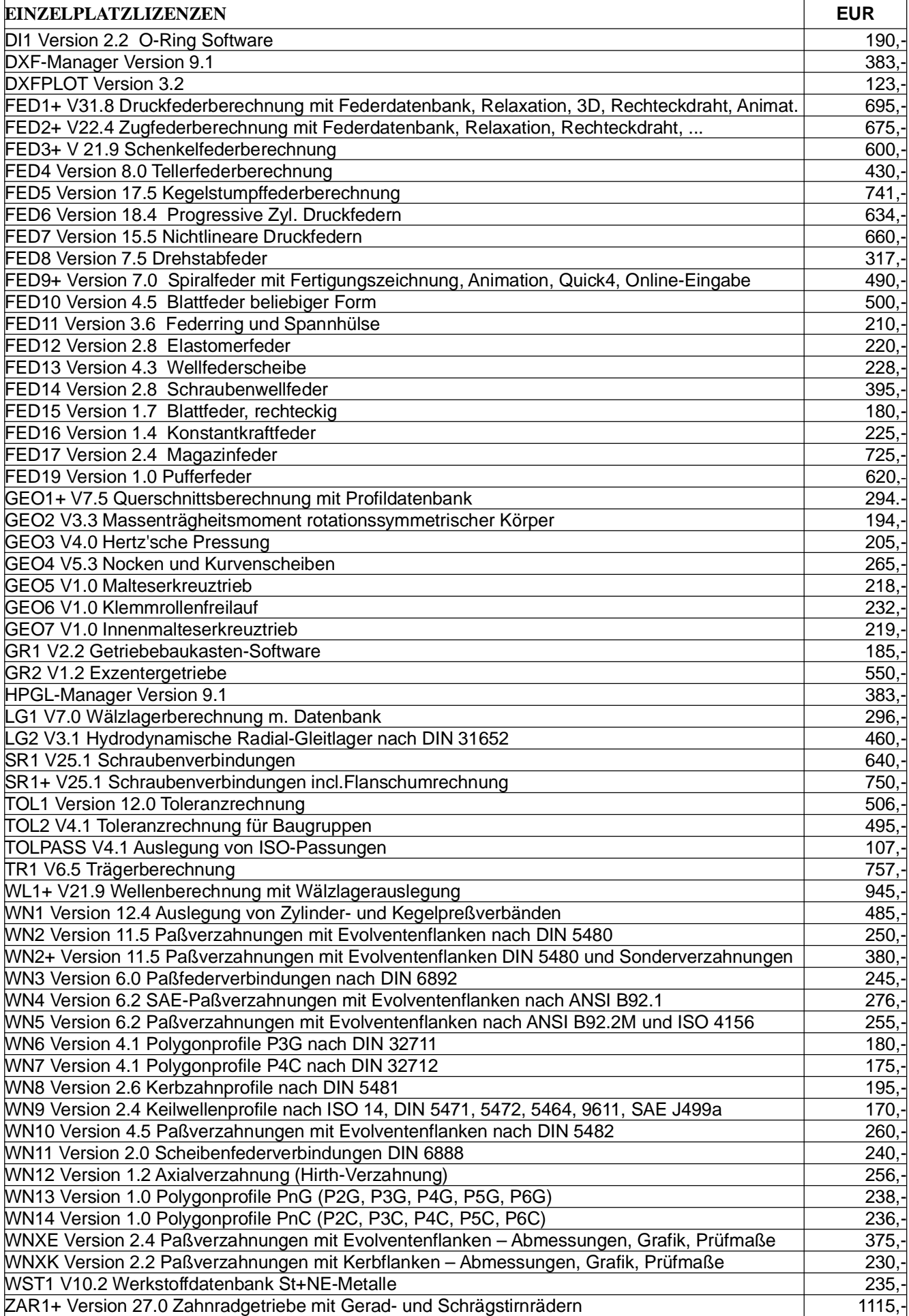

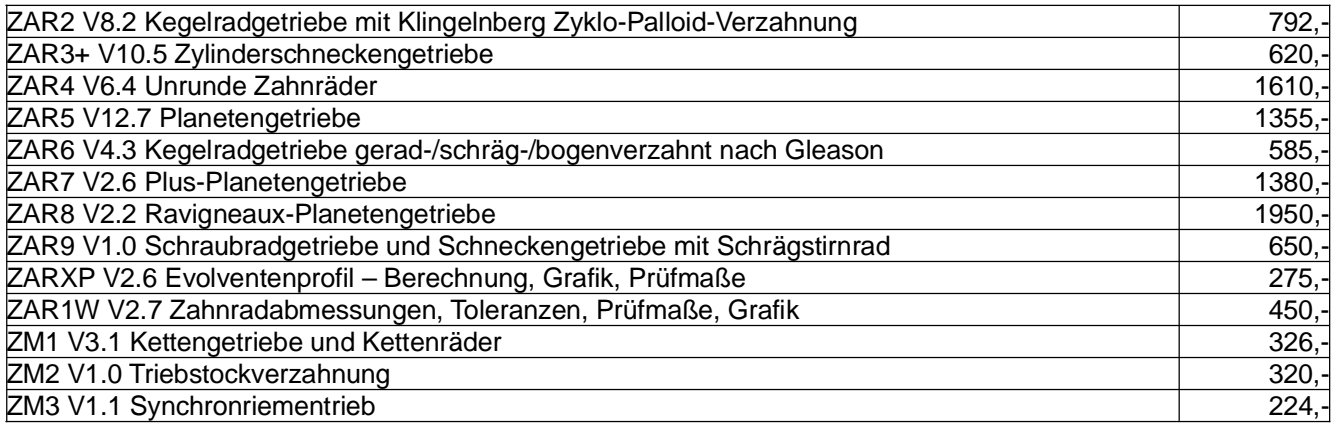

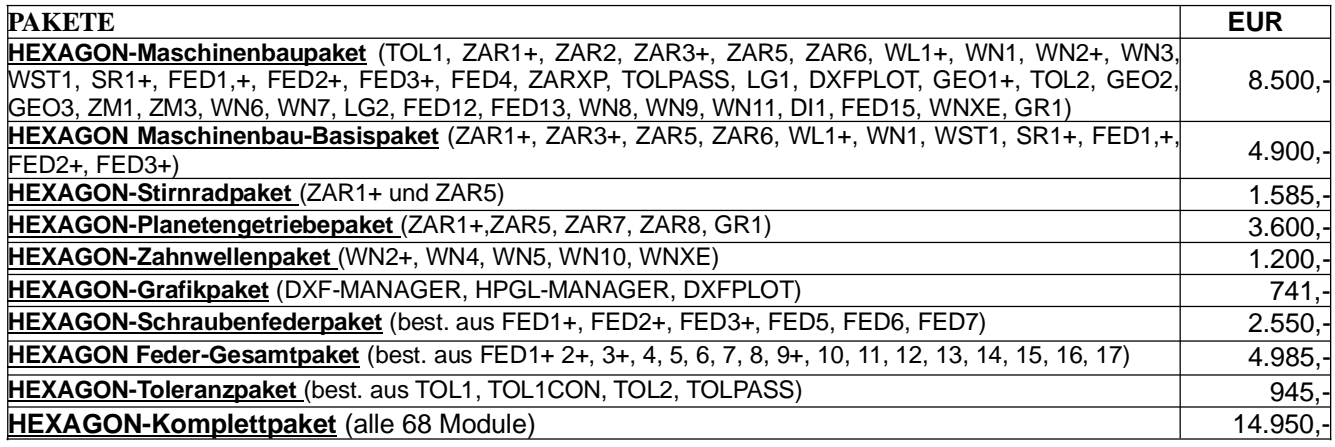

#### **Rabatt für Mehrfachlizenzen**

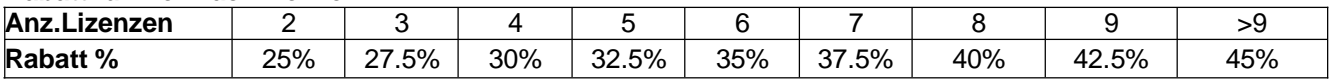

#### **Aufpreis / Rabatt für Floating-Netzwerklizenz** (negativer Rabatt bedeutet Aufpreis)**:**

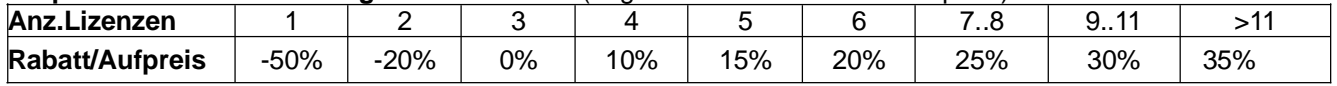

**Updates**: Update Win32/64: 40 EUR, Update Win64: 50 EUR

Update Maschinenbaupaket: 800 EUR, Update Komplettpaket: 1200 EUR

**Wartungsvertrag** für kostenlose Updates: 150 EUR + 40 EUR je Programm pro Jahr

**Upgrades:** Bei Upgrades auf Plus-Versionen oder von Einzelplatz auf Netzwerk oder von Einzelprogrammen auf Programmpakete wird der Kaufpreis der ersetzten Lizenz zu 75% angerechnet.

**Netzwerklizenzen:** Software wird nur einmal auf dem Netzlaufwerk installiert und von dort gestartet. Bei Floating-Lizenzen überwacht der integrierte Lizenzmanager die Anzahl der gleichzeitig geöffneten Programme.

#### **Lieferungs- und Zahlungsbedingungen:**

Lieferung per Internet (Email/Download) kostenfrei, oder auf CD-ROM in Deutschland 10 Euro, Europa 25 Euro, Welt 60 EUR. Bei schriftlicher Bestellung von Firmen und staatlichen Behörden Lieferung gegen Rechnung (Freischaltung nach Zahlungseingang, Zahlung: 10 Tage 2% Skonto, 30 Tage netto), sonst per Paypal (paypal.me/hexagoninfo) oder Vorauszahlung mit 2% Skonto.

**Freischaltung:** Bei der Installation generiert die Software eine E-Mail mit Maschinencodes. Die E-Mail senden Sie an HEXAGON und erhalten daraufhin die Freischaltcodes (nach Zahlungseingang). Gebühr für zusätzliche Freischaltcodes: 40 EUR

### **HEXAGON Industriesoftware GmbH**

E-Mail: info@hexagon.de Web : www.hexagon.de